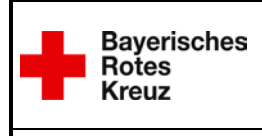

## **Meldung an die ILS**

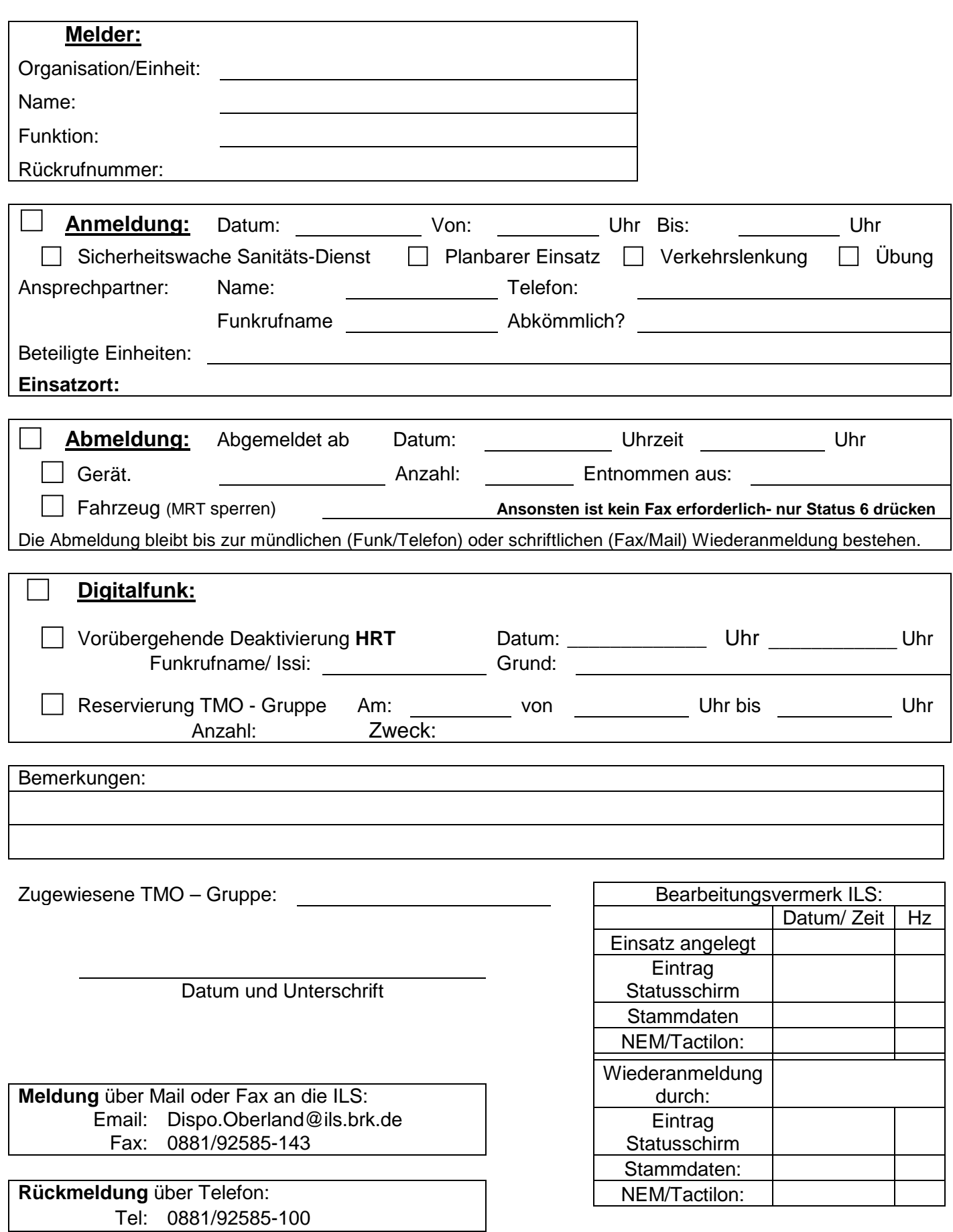